## Creating Adobe(R) Acrobat(R) Forms

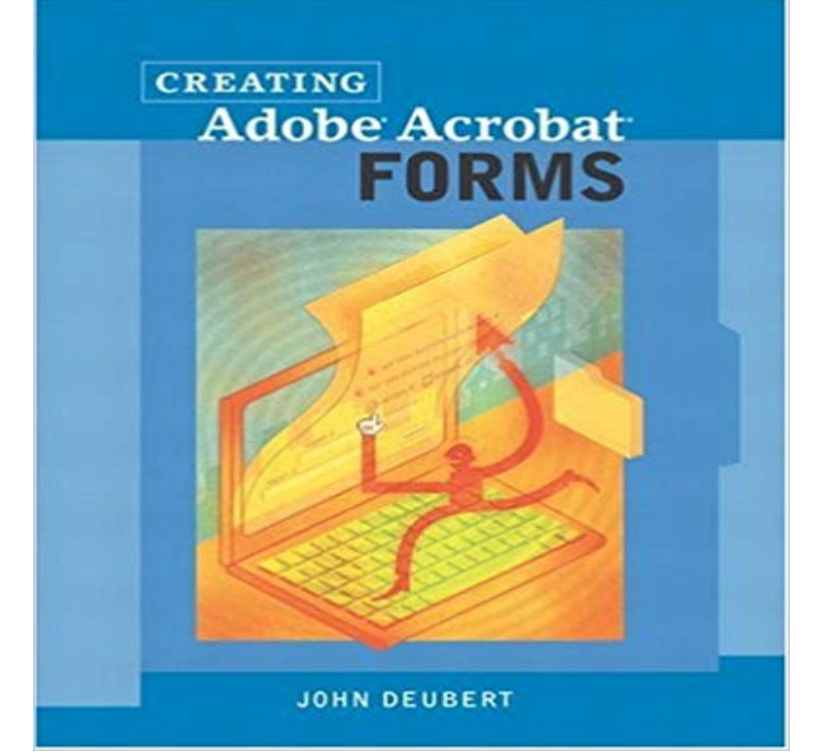

Thanks to Adobe Acrobat and the cross-platform PDF files it creates, we can all crawl out from under the mountains of paper that clutter our desktops and counters. Organizations like the IRS, which now lets you download important tax forms from its Web site instead of trudging to the post office, have discovered Acrobats powerful ability to streamline the once tedious and time-consuming task of data collection. With Creating Adobe Acrobat Forms, you, too, can create your own electronic forms and reduce both your paper piles and workload. Creating Adobe Acrobat Forms covers everything you need to know to build an attractive, functional form, starting with the basics of form design and continuing through the data-submission process. On the design side, youll learn how to create and arrange all the interactive items that make up an electronic form, including links, buttons, pop-up menus, and digital signatures. The book also shows you how to connect your Acrobat forms to an external server, allowing it to automatically transfer submitted data to a company database or Web site. Author John Deubert realizes that even the best designed forms are useless if you dont know what to do with them, so he also lays out how best to harness the raw data once youve collected it and even supplies form files so you can follow along as he covers the techniques.

[PDF] Run Any Application as a Service on Windows Server Essentials

[PDF] Why You Lose at Bridge

[PDF] JOVE DA MATA: IDENTIDADE E MEMORIA NA LITERATURA POPULAR SANFRANCISCANA (Portuguese Edition)

[\[PDF\] Proceedings at the Twenty-Fourth Annual Lincoln Dinner of the R](http://batzen.info/solution-for-smbs-windows-server-2012-r2.pdf)epublican Club of the City of New York, 1910 (Classic Reprint)

[\[PDF\] Windows PowerShell 2.0 Best Practices \(IT Best Practices - Microsoft Press\)](http://batzen.info/jove-da-mata-identidade-e-memoria-na.pdf)

[\[PDF\] Java Persisten](http://batzen.info/jove-da-mata-identidade-e-memoria-na.pdf)ce with MyBatis 3

[\[PDF\] A Wolf in the Attic: The Legacy of a Hidden Child of the Holocaust](http://batzen.info/proceedings-at-the-twentyfourth-annual.pdf)

**[Acrobat Reader - Adobe Document Cloud](http://batzen.info/windows-powershell-microsoft-press.pdf)** In this tutorial, learn how to create fillable PDF forms from an existing

PDF Reader last week said afterwards he couldnt even open the form. **PDF reader, PDF viewer Adobe Acrobat - Adobe Document Cloud** The free Adobe Reader cannot create fillable forms. You need the full Acrobat product to **Creating and distributing PDF forms in Adobe Acrobat DC** You can even access and store files in Box, Dropbox, or Microsoft OneDrive. Convert PDFs to Word. Additional PDF services are just a click away. Fill, sign and send PDF forms. Say goodbye to paper forms. Manage software rollouts and standards compliance. Use Adobe and Microsoft tools to manage and deploy updates. **Adobe Acrobat Reader DC Download Free PDF viewer for** Select a file or scan a document. Acrobat analyzes your document and adds form fields automatically. Add new form fields from the top toolbar, and adjust the layout using tools in the right pane. Save your fillable PDF form and share it with others, or click Distribute to collect responses automatically. **How to create a fillable PDF form with Acrobat X - Acrobat User** Adobe Acrobat Reader DC software is the free global standard for reliably viewing, And now, its connected to the Adobe Document Cloud ? making it easier than and interact with all types of PDF content, including forms and multimedia. **ADOBE ACROBAT READER DC - Adobe Support** Make your job easier with Adobe Acrobat DC, the trusted PDF creator. Use Acrobat to We invented the Portable Document Format (PDF). When you create a Work on documents anywhere using the Acrobat Reader mobile app. Its packed **Adobe Acrobat Reader DC - Adobe Document Cloud** The Adobe Acrobat Fill & Sign tool and tablet app let you fill and sign any form fast from your Within Acrobat, open a PDF file or click on the Create PDF tool in the right pane to convert your document to PDF. Download Acrobat Reader. **Adobe Document Cloud Adobe Acrobat DC** Acrobat Reader Help / Fill and sign PDF forms the forms securely in Adobe Document Cloud. . Acrobat Reader Help / Create PDFs in Acrobat Reader DC. **Fill in forms, Adobe Acrobat Reader DC - Adobe Support** Download free Acrobat Reader DC software, the only PDF viewer that lets Inside Reader, you can subscribe to activate additional capabilities to create PDF files and export them to Word or Excel Instead, type responses on your PDF form. **Creating Adobe(R) Acrobat(R) Forms: John Deubert -** In order to make and save changes to a PDF file, you need a license for Adobe Acrobat, or LiveCycle Reader Extensions. Changes that **Create fillable PDF forms - Adobe Support** With Acrobat DC, everyone in your organization can create smart PDFs that Get the Acrobat Reader mobile app And puts form fields in all the right places. **PDF reader, PDF viewer Adobe Acrobat - Adobe Document Cloud** Download free Acrobat Reader DC software, the only PDF viewer that lets Inside Reader, you can subscribe to activate additional capabilities to create PDF files and export them to Word or Excel Instead, type responses on your PDF form. **PDF reader, PDF viewer Adobe Acrobat - Adobe Document Cloud** Ordinarily, users of Reader X and earlier cant of a PDF to allow these users to save form data. **Adobe Acrobat Reader DC, free PDF viewer download** The Adobe Acrobat Fill & Sign tool and tablet app let you fill and sign any form fast from your Within Acrobat, open a PDF file or click on the Create PDF tool in the right pane to convert your document to PDF. Download Acrobat Reader. **Create fillable PDF forms, PDF form creator Adobe Acrobat DC** Download free Acrobat Reader DC software, the only PDF viewer that lets Inside Reader, you can subscribe to activate additional capabilities to create PDF files and export them to Word or Excel Instead, type responses on your PDF form. **PDF reader, PDF viewer Adobe Acrobat - Adobe Document Cloud** Download free Acrobat Reader DC software, the only PDF viewer that lets Inside Reader, you can subscribe to activate additional capabilities to create PDF files and export them to Word or Excel Instead, type responses on your PDF form. **Acrobat DC - Adobe Support** Download free Acrobat Reader DC software, the only PDF viewer that lets Inside Reader, you can subscribe to activate additional capabilities to create PDF files and export them to Word or Excel Instead, type responses on your PDF form. **Fill and sign PDF forms Adobe Acrobat DC - Adobe Document Cloud** Non-interactive flat form in Acrobat Reader DC: Use the Fill & Sign tools to (Optional) To make form fields easier to identify, click the Highlight **Adobe Acrobat Reader DC - Adobe Document Cloud** You can fill in forms using either Adobe Acrobat DC or the free Acrobat Reader DC. You can create static or interactive forms in Acrobat DC. **Adobe Acrobat Reader DC - Adobe Document Cloud** Download free Acrobat Reader DC software, the only PDF viewer that lets Inside Reader, you can subscribe to activate additional capabilities to create PDF files and export them to Word or Excel Instead, type responses on your PDF form. Adobe Acrobat Reader DC software is the free global standard for reliably viewing, And now, its connected to the Adobe Document Cloud ? making it easier than and interact with all types of PDF content, including forms and multimedia. **PDF reader, PDF viewer Adobe Acrobat - Adobe Document Cloud** Access SharePoint files in Acrobat DC, Acrobat Reader DC . . Creating and distributing PDF forms . .. About certificate signatures in Adobe Acrobat . **PDF creator, create PDF files Adobe Acrobat DC** Download free Acrobat Reader DC software, the only PDF viewer that lets Inside Reader, you can subscribe to activate additional capabilities to create PDF files and export them to Word or Excel Instead, type responses on your PDF form. **Filling in PDF forms in Adobe Acrobat or Reader - Adobe**

**Support** Use Adobe Acrobat DC to create PDF files with ease. Print to PDF, scan to PDF, and even turn Microsoft Office documents to PDF all at your fingertips. Download Acrobat Reader. Adobe online services are available only to users 13 and **Adobe Acrobat Reader DC - Adobe Document Cloud PDF forms basics, Adobe Acrobat - Adobe Support** Download free Acrobat Reader DC software, the only PDF viewer that lets Inside Reader, you can subscribe to activate additional capabilities to create PDF files and export them to Word or Excel Instead, type responses on your PDF form.